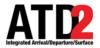

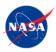

# Quick Reference Guide Surface Trajectory Base Operations (STBO) Client Observer Mode

This document describes the STBO Client Observer Mode and is meant to be a quick reference guide. The STBO Client Observer Mode User Manual and other training materials are available for detailed user instructions.

For help, call or text: 704.802.2589

# 1 Getting Started

*Step 1*: Hover over the green bar to populate the menu. *Step 2*: Select "My Desktop" from the top of the menu.

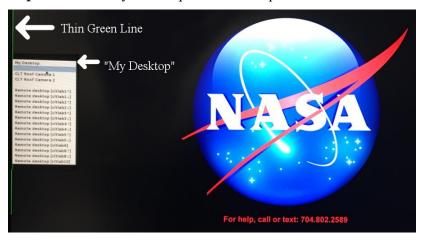

*Step 3*: Click on the NASA icon on the bottom left corner (the start menu).

Step 4: Select the option for the "STBO".

*Step 5*: Wait for the STBO Client to load. This may take a few minutes.

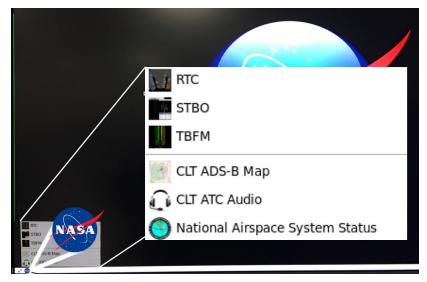

ATD2\_1029b\_v1.1\_STBO\_Obs

# 2 Load or Save a Display Configuration

### To Save a New Display Configuration:

*Step 1*: Click on the "Settings" button on the STBO Client Toolbar.

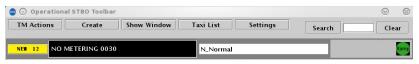

*Step 2*: Type a name for the display configuration in the "File Name:" text box.

Step 3: Click the "Save" button.

*Step 4*: Click "OK" in the "Save Settings" confirmation window.

| 🛃 💿 Settings         |                | 0         |      |
|----------------------|----------------|-----------|------|
| Load/Save Settings   | Gate Conflicts | Map Clock |      |
| Available Configur   | ations         |           |      |
| GroundEast_north.scf |                |           | •    |
| GroundEast_south.scf |                |           | 222  |
| GroundWest_north.scf |                |           |      |
| GroundWest_south.scf | 1              |           |      |
| RampEast.scf         |                |           |      |
| RampNorth.scf        |                |           |      |
| RampSouth.scf        |                |           | 1996 |
| RampWest.scf         |                |           |      |
| TmcTwoTables.scf     |                |           |      |
| TowerEast_north.scf  |                |           |      |
| TowerEast_south.scf  |                |           | •    |
| File Name:           |                |           |      |
| Load Save            |                |           |      |
|                      | Close          |           |      |

# To Load an Existing Display Configuration:

*Step 1*: Locate and select the display configuration name under the "Available Configurations" list.

*Step 2*: Click the "Load" button. The STBO Client will reload the interface to match the selected display configuration.

ATD2\_1029b\_v1.1\_STBO\_Obs 12 Jul 2018 3 of 11

# **3** Timeline Elements

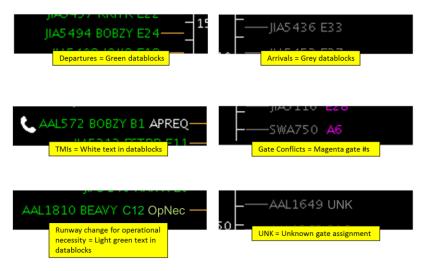

#### Leader Lines:

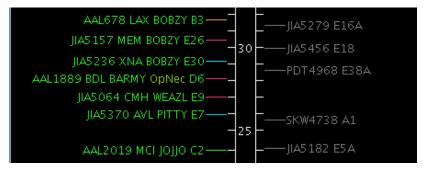

Orange: Untracked departure flights that are scheduled but have not yet pushed off the gate

- **Dark Pink**: Untracked departure flights that have pushed back from the gate
- Blue: Tracked departure flights that are still in the Ramp area
- Green: Tracked departure flights that are in the Airport Movement Area
- **Grey**: Arrival flights

ATD2\_1029b\_v1.1\_STBO\_Obs 12 Jul 2018 4 of 11

#### 4 Map

### **Map Toolbar Buttons:**

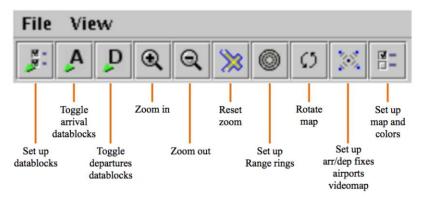

## **Map Menus:**

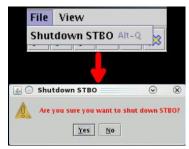

The "File" menu provides a quick way to shut down the STBO Client.

The key feature of the "View" menu is "Show Toolbar". This is

a fast way to find the STBO

Client Toolbar when it is hidden

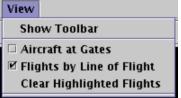

X

Help About

 $\odot$ 

behind other windows or closed. The "Help" menu provides access to the software version (About), or the quick keys for the

Flights Table Help Flights Table (Flights Table Help), Map (Map Help), or **Timeline Help** Timeline (Timeline Help). \_

ATD2 1029b v1.1 STBO Obs

Map Help

# Tarmac Rule / Long On Board:

Tarmac Rule / Long On Board (LOB) information is displayed on the Map.

LOB is depicted using a colored disc that surrounds the aircraft icon. LOB timer starts from the flight's pushback from the gate for departure flights or from the moment wheels touch down for arrival flights.

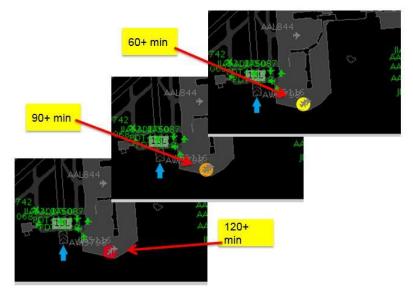

## **Disc Colors**

- **Yellow**: 60 89 minutes
- **Orange**: 90 119 minutes
- **Red**: 120+ minutes

### 5 Flights Table

#### Flights Table Toolbar Buttons:

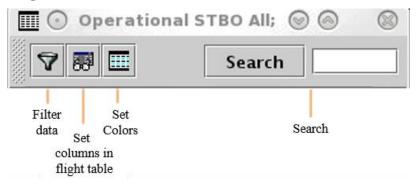

# **Filtering Data:**

Note that when filtering data, multiple items can be selected and/or added to the list in the "Value" text box. When adding multiple values for the same "Field", enter all values in the same "Value" text box. STBO Client cannot process multiple lines of the same field.

|       | Field    | Operator | Values |       |       |
|-------|----------|----------|--------|-------|-------|
|       | Runway 🗸 | = 🔻 23,5 |        | 36C 🔻 | Clear |
| AND 🔻 | <b></b>  |          |        |       |       |

#### **Search Feature:**

The search feature provides the ability to search for flight numbers, callsigns, destination airports, or departure fixes across the STBO Client interface. The matching flights will be highlighted on the Timeline, the Map, and in the Flights Table.

There is no need to press the search button; the STBO Client will automatically start searching as soon as a single characeter is typed.

# 6 Toolbar

# **Toolbar Icons:**

Runway Utilization icon = current airport configuration and runway utilization. Set by ATC.

| window laxi List settings | Search | Clear |
|---------------------------|--------|-------|
|                           |        | Ramp  |

#### Ramp Closure icon = Current Ramp status. Set by Ramp.

| 1            | l STBO Toolbar | 1           |        |                 | 6 (   |
|--------------|----------------|-------------|--------|-----------------|-------|
| TM Actions   | Create         | Show Window | Setti  |                 | Searc |
| NEW 11 N_No  | rmal           |             | N.     | Open            |       |
| 💿 Operationa | l STBO Toolbar |             |        |                 | 9 (   |
| TM Actions   | Create         | Show Window | Settii |                 | Searc |
| NEW 11 N_NO  | rmal           |             | N.     | Pending Closure | Ram   |
| 💿 Operationa | l STBO Toolbar |             |        |                 | 9 (   |
| TM Actions   | Create         | Show Window | Settir |                 | Searc |
| NEW 11 N NO  | essal          |             |        | Closed          |       |
| NEW 11 N_No  | rmai           |             | N_     |                 |       |

# Notifications:

New notifications are displayed on the STBO Client Toolbar.

| 🗴 💿 Operationa | I STBO Toolbar | •           |           |          |        | 9 (   |
|----------------|----------------|-------------|-----------|----------|--------|-------|
| TM Actions     | Create         | Show Window | Taxi List | Settings | Search | Clear |
| NEW 12 NO N    | METERING 0030  |             | N_Normal  |          |        | Rar   |
|                |                |             |           |          |        |       |

#### Notification Icon Notification Banner

The number on the notification icon indicates the total number of new/unacknowledged notifications.

The notification banner cycles through all new/unacknowledged notifications.

Click on the notification banner to display all notifications since 0400 of the current day.

| 1/2/18         1300         TMI         APRC to DCA         7/3/18         1300         7/4/18         0200         05%         INCL BARMY KILNS           7/318         1301         TMI         APRC to DAH         7/3/18         1030         7/3/18         1230         Expired           7/318         1111         Airport         North         7/3/18         1111          Expired           7/318         1111         Airport         Normal         7/3/18         1111             7/318         1111         Airport         NC         7/3/18         1110                                                                                                    | Reported  | Event Type | Description  | Event Start | Event End   | Details               |  |
|----------------------------------------------------------------------------------------------------|-----------|------------|--------------|-------------|-------------|-----------------------|--|
| 1/2/18         1300         TMI         APRC to DCA         7/3/18         1300         7/4/18         0200         05%         INCL BARMY KILNS           7/318         1301         TMI         APRC to DAH         7/3/18         1030         7/3/18         1230         Expired           7/318         1111         Airport         North         7/3/18         1111          Expired           7/318         1111         Airport         Normal         7/3/18         1111             7/318         1111         Airport         NC         7/3/18         1110                                                                                                    | /3/18 140 | 8 TMI      | APREQ to ORD | 7/3/18 1400 | 7/3/18 1630 | OIS:                  |  |
| Image: Normal         7/3/18         1030         7/3/18         1230         Expired           //318         111         Airport         Normal         7/3/18         1111            //318         1111         Airport         Normal         7/3/18         1111            //318         1111         Airport         Normal         7/3/18         1111             //318         1111         Airport         Normal         7/3/18         1111              //318         1111         Airport         VMC         7/3/18         1100         7/4/18         020         015: INCL BARMY KILNS           //318         1018         TMI         APREQ to LCA         7/3/18         1000         7/4/18         0200         015: INCL BARMY KILNS           //318         0818         Ramp         RAMP OFENED         7/3/18         1000         7/4/18         0200         015: INCL BARMY KILNS           //318         0818         Metering Mode         NO METRING         7/3/18         030             //318         0818         Airport         South_Conv         7/3/18         030 <t< td=""><td>/3/18 13</td><td>5 TMI</td><td>APREQ to ORD</td><td>7/3/18 1100</td><td>7/3/18 1315</td><td>Expired</td><td></td></t<> | /3/18 13  | 5 TMI      | APREQ to ORD | 7/3/18 1100 | 7/3/18 1315 | Expired               |  |
| 1/3/18         1111         Airport         North         7/3/18         1111           /3/18         1111         Airport         N. Normal         7/3/18         1111           /3/18         1111         Airport         N. Normal         7/3/18         1111           /3/18         1111         Airport         VMC         7/3/18         1111           /3/18         1111         APREQ to LGA         7/3/18         1100         7/4/18         0200           /3/18         1048         TMI         APREQ to JFK         7/3/18         1000         7/4/18         0200         OIS: INCL BARMY KILNS           /3/18         0818         TMI         APREQ to JFK         7/3/18         1000         7/4/18         0200         OIS: INCL BARMY KILNS           /3/18         0818         Ramp         RAMP OPENED         7/3/18         0810         OIS: INCL BARMY KILNS           /3/18         0818         Airport         South_Conv         7/3/18         030           /3/18         0818         Airport         South_Conv         7/3/18         030           /3/18         Airport         South_Conv         7/3/18         030         7/3/18           /3/18                                                |           |            |              |             |             |                       |  |
| Tail         Airport         N. Normal         7/3/18         1111           13/18         1111         Airport         VMC         7/3/18         1111           13/18         1109         TMI         APREQ to LGA         7/3/18         1100         7/3/18         0105           13/18         1010         TMI         APREQ to LGA         7/3/18         1000         7/3/18         0108         Cancelled           13/18         1008         TMI         APREQ to EWR         7/3/18         1000         7/3/18         0108         Cancelled           13/18         0818         Ramp         RAMP OPENED         7/3/18         0000         015: INCL BARMY KILNS           13/18         0818         Metering Mode         NO METERING         7/3/18         0030           13/18         0818         Airport         South_Conv         7/3/18         0030           13/18         0818         Airport         MC         7/3/18         0030           13/18         0818         Airport         MC         7/3/18         0030           13/18         Airport         South_Sim         7/3/18         0030         1/3/18                                                                                            |           |            | APREQ to IAH |             | 7/3/18 1230 | Expired               |  |
| [3]18         1111         Airport         VMC         7/3/18         1111           [3]18         1101         7/4/18         0200         OIS: INCL BARMY KILNS           [3]18         1048         TMI         APREQ to JEK         7/3/18         1000         7/3/18         1048           [3]18         1048         TMI         APREQ to JEK         7/3/18         1000         7/3/18         1048           [3]18         0188         TMI         APREQ to JEK         7/3/18         1000         7/3/18         0200         OIS: INCL BARMY KILNS           [3]18         0818         Ramp         RAMP OPENED         7/3/18         0818         OIS: INCL BARMY KILNS           [3]18         0818         Metering Mode         NO METERING         7/3/18         030           [3]18         0818         Airport         South_Conv         7/3/18         030           [3]18         0818         Airport         South_Conv         7/3/18         030           [3]18         0818         Airport         VMC         7/3/18         030           [3]18         Mirport         South_Sim         7/3/18         030         7/3/18                                                                                    |           |            |              | 7/3/18 1111 |             |                       |  |
| [3]18         109         TM         APREQ to LGA         7/3/18         1100         7/4/18         0200         Dists INCL BARMY KILNS           [3]18         1048         TMI         APREQ to JFK         7/3/18         11000         7/3/18         1048         Cancelled           [3]18         1048         TMI         APREQ to FWR         7/3/18         1000         7/3/18         0152         INCL BARMY KILNS           [3]18         0818         Ramp         RAMP OPENED         7/3/18         0000         OIS: INCL BARMY KILNS           [3]18         0818         Metering Mode         NO METERING         7/3/18         0030           [3]18         0818         Airport         South_Conv         7/3/18         0030           [3]18         0818         Airport         S_NOrmal         7/3/18         0030           [3]18         0818         Airport         VMC         7/3/18         0030           [3]18         0818         Airport         South_Sim         7/3/18         0030                                                                                                    |           |            | N_Normal     | 7/3/18 1111 |             |                       |  |
| (3/18         1048         TMI         APREQ to JFK         7/3/18         1000         7/3/18         1048         Cancelled           3/18         1048         TMI         APREQ to JFK         7/3/18         1000         7/3/18         1048         Cancelled           3/18         0818         Ramp         RAMP OPENED         7/3/18         0818         0200         OIS: INCL BARMY KILNS           3/18         0818         Airport         South_Conv         7/3/18         0300           3/18         0818         Airport         South_Conv         7/3/18         0300           3/18         0818         Airport         S_Normal         7/3/18         0300           3/18         0818         Airport         South_Conv         7/3/18         0300           3/18         0818         Airport         South_Conv         7/3/18         0300           3/18         O818         Airport         South_Sim         7/3/18         0300                                                                                                    |           |            |              |             |             |                       |  |
| [3]18         1008         TMI         APREQ to EWR         7/3/18         1000         7/4/18         0200         OIS: INCL BARMY KILNS           [3]18         0818         Ramp         RAMP OPENED         7/3/18         00818         OIS: INCL BARMY KILNS           [3]18         0818         Metering Mode         NO METERING         7/3/18         0030           [3]18         0818         Airport         South, Conv         7/3/18         0030           [3]18         0818         Airport         South, Conv         7/3/18         0030           [3]18         0818         Airport         S, Normal         7/3/18         0030           [3]18         0818         Airport         VMC         7/3/18         0030           [3]18         0818         Airport         South, Sim         7/3/18         0030                                                                                                    |           |            |              |             |             |                       |  |
| (3/18         0818         Ramp         RAMP         OPENED         7/3/18         0818           3/18         0818         Metering Mode         NOMETERING         7/3/18         0030           3/18         0818         Airport         South, Conv         7/3/18         0030           3/18         0818         Airport         South, Conv         7/3/18         0030           3/18         0818         Airport         VMC         7/3/18         0030           3/18         0818         Airport         VMC         7/3/18         0030                                                                                                    |           |            |              |             |             |                       |  |
| /3/18         0818         Metering Mode         NO.METERING         7/3/18         0030           /3/18         0818         Airport         South_Conv         7/3/18         0030           /3/18         0818         Airport         S_Normal         7/3/18         0030           /3/18         0818         Airport         VMC         7/3/18         0030           /3/18         0818         Airport         VMC         7/3/18         010           /3/18         0818         Airport         South_Sim         7/3/18         0030                                                                                                    |           |            |              |             | 7/4/18 0200 | OIS: INCL BARMY KILNS |  |
| 3/18         0818         Airport         South_Conv         7/3/18         0030           3/18         0818         Airport         S_Normal         7/3/18         0030           3/18         0818         Airport         VMC         7/3/18         0030           3/18         0818         Airport         VMC         7/3/18         0030           3/18         0818         Airport         South_Sim         7/3/18         0030                                                                                                    |           |            |              |             |             |                       |  |
| /3/18         0818         Airport         S.Normal         7/3/18         0030           /3/18         0818         Airport         VMC         7/3/18         0030           /3/18         0818         Airport         South_Sim         7/3/18         0030                                                                                                    |           |            | NO METERING  | 7/3/18 0030 |             |                       |  |
| /3/18 0818 Airport VMC 7/3/18 0030<br>/3/18 0818 Airport South_Sim 7/3/18 0030 7/3/18 1111                                                                                                    |           |            |              |             |             |                       |  |
| /3/18 0818 Airport South_Sim 7/3/18 0030 7/3/18 1111                                                                                                    |           |            |              |             |             |                       |  |
|                                                                                                    |           |            |              |             |             |                       |  |
|                                                                                                    |           |            | South_Sim    |             |             |                       |  |
|                                                                                                    | /3/18 08: |            | S_Normal     | 7/3/18 0030 | 7/3/18 1111 |                       |  |
| /3/18 0818 Airport VMC 7/3/18 0030 7/3/18 1111                                                                                                    | /3/18 08: | 8 Airport  | VMC          | 7/3/18 0030 | 7/3/18 1111 |                       |  |

Click on the notification icon or on any row in the notification window to acknowledge all notifications.

Any cancelled notifications have a row highlighted in blue.

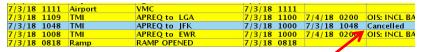

Cancellation

# 7 APREQ Flights

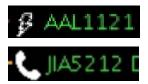

**Lightning bolt symbol** = electronic APREQ coordination is available.

**Telephone symbol** = verbal Call for Release coordination is required.

Displaying the slots in the overhead stream is only available for flights capable of electronic APREQ coordination.

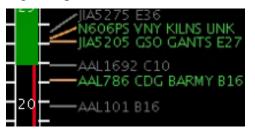

**Green** Slot = available slot in the overhead traffic stream.

**Red** Slot = unavailable slot in the overhead traffic stream.

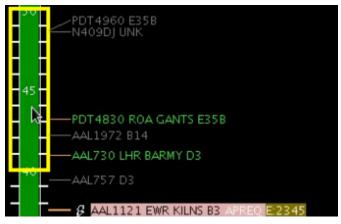

EDCT compliance window (-5/+5 minutes) is overlaid on the Timeline when a flight has an EDCT release time.

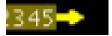

**Yellow arrow symbol** = Request for APREQ release time has been sent to TBFM/IDAC.

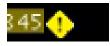

**Yellow diamond symbol** = Different release time than what was requested was returned from TBFM/IDAC.

#### **Compliance Indicators:**

Each APREQ and EDCT release time is highlighted by its own compliance indicator

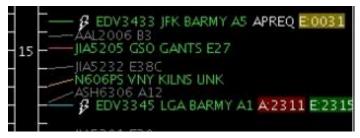

**Green** = on time / inside of compliance window

**Yellow** = outside of compliance window and *early* 

**Red** = outside of compliance window and *late*